# MCMC: Metropolis Algorithm

## Idea:

#### Random samples from the posterior

- Approximate PDF with the histogram
- Performs *Monte Carlo Integration*
- Allows all quantities of interest to be calculated from the sample (mean, quantiles, var, etc)

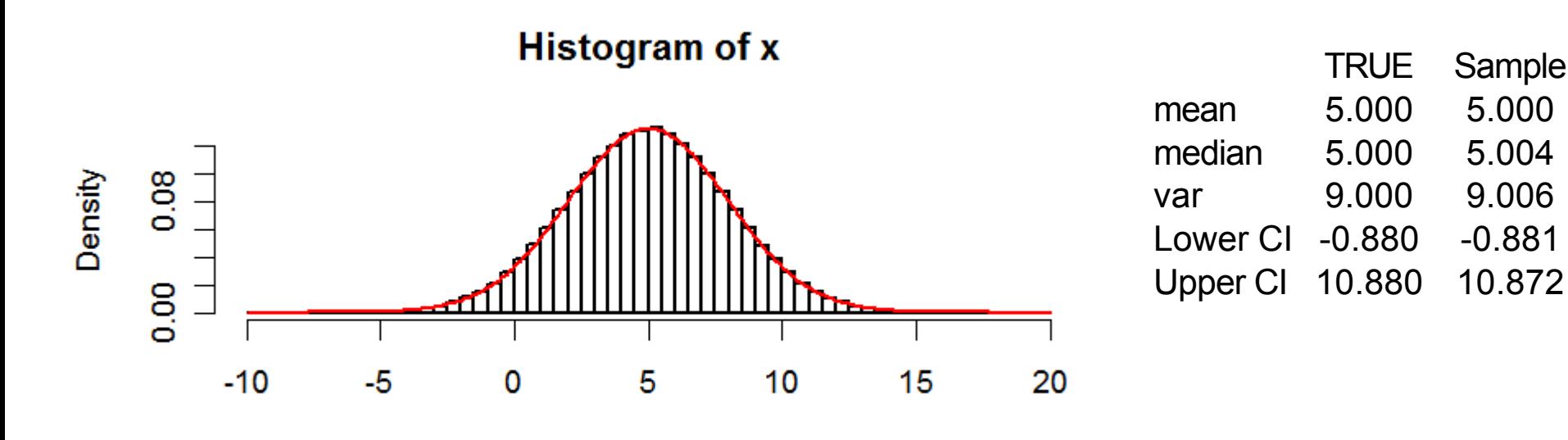

х

## Outline

- Different numerical techniques for sampling from the posterior
	- Rejection Sampling
	- Inverse Distribution Sampling
	- **Markov Chain-Monte Carlo (MCMC)**
		- **Metropolis**
		- **Metropolis-Hastings**
		- Gibbs sampling
- Sampling conditionals vs full model
- Flexibility to specify complex models

#### Markov Chain Monte Carlo

- 1) Start from some initial parameter value
- 2) Evaluate the unnormalized posterior
- 3) Propose a new parameter value
- 4) Evaluate the new unnormalized posterior
- 5) Decide whether or not to accept the new value
- 6) Repeat 3-5

### The idea of MCMC

- Can we find a transition rule, p, such that the stationary distribution
	- Exists
	- Equals the posterior (target distribution)

### Metropolis Algorithm

- 1) Start from some initial parameter value  $\theta^c$
- 2) Evaluate the unnormalized posterior  $p(\theta^c|X)$
- 3) Propose a new parameter value  $\theta'$ Random draw from a "jump" distribution centered on the current parameter value
- 4) Evaluate new unnormalized posterior  $p(\theta | X)$
- 5) Decide whether or not to accept the new value Accept new value with probability

 $a = p(\theta') / p(\theta^c)$ 

Repeat 3-5

$$
p(\theta^c \rightarrow \theta^*) = P(\theta^*) / P(\theta^c)
$$

#### Accept new value with probability  $a = P(\theta^*) / P(\theta^c)$ means

```
P(\theta^*) > P(\theta^c): a > 1
                            accept always
P(\theta^*) < P(\theta^c): 0<a<1
                            accept sometimes
             if
               runif(1, 0, 1) < aaccept
             else
               reject & STAY AT CURRENT VALUE
```
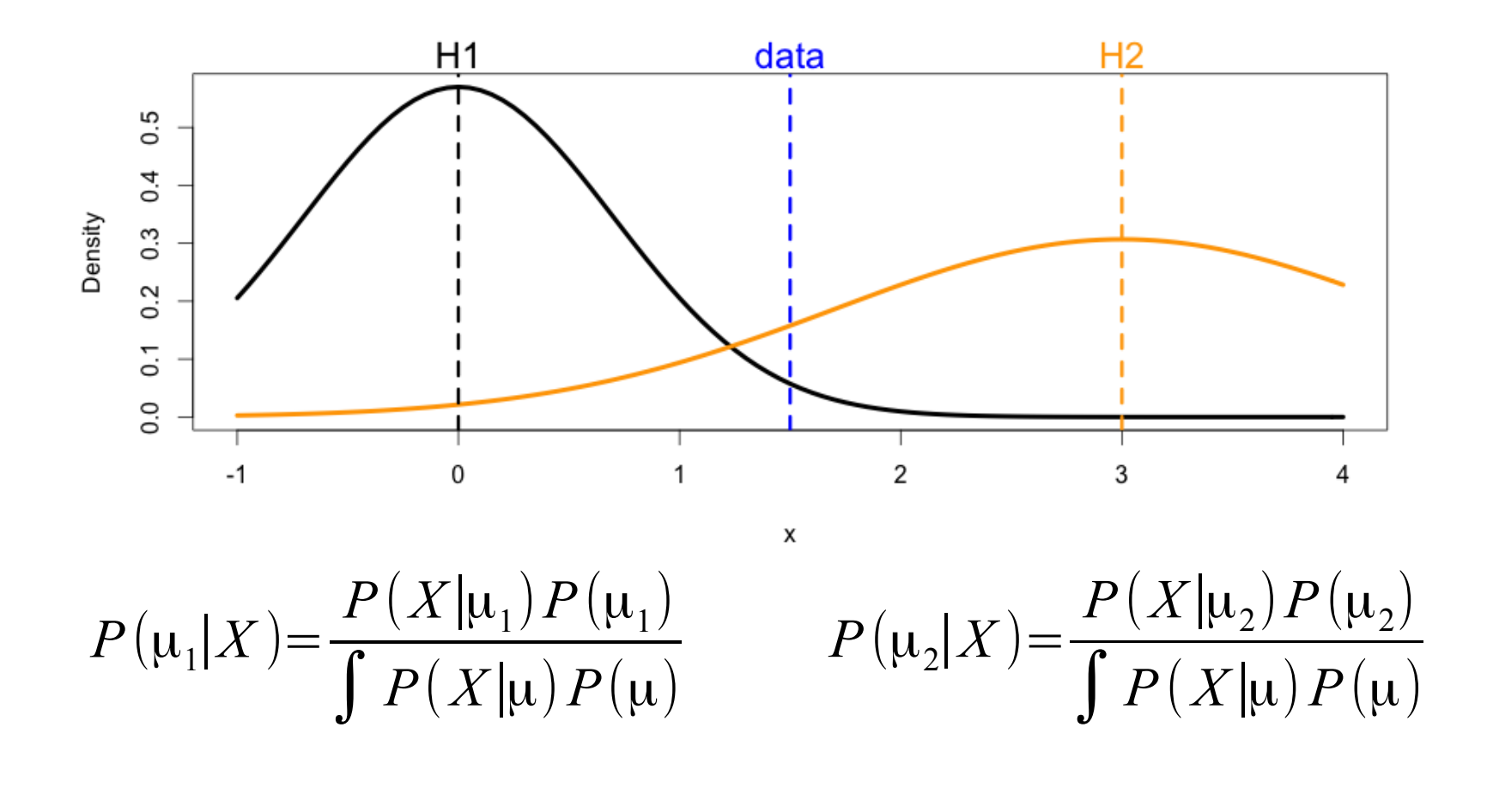

$$
\frac{P(\mu_1|X)}{P(\mu_2|X)} = \frac{\frac{P(X|\mu_1)P(\mu_1)}{\int P(X|\mu_1)P(\mu_2)}}{\frac{P(X|\mu_2)P(\mu_2)}{\int P(X|\mu_1)P(\mu_1)}} = \frac{P(X|\mu_1)P(\mu_1)}{P(X|\mu_2)P(\mu_2)}
$$

### Metropolis Algorithm

- Most popular form of MCMC
- Can be applied to most any problem
- Implementation requires little additional thought beyond writing the model
- Evaluation/Tuning does require the most skill & experience
- Indirect Method
	- Requires a second distribution to propose steps

### Jump distribution

- For Metropolis, Jump distribution J must be SYMMETRIC  $J(\theta' | \theta^c) = J(\theta^c | \theta')$
- Most common Jump distribution is the Normal  $J(\theta' | \theta^c) = N(\theta' | \theta^c, \upsilon)$
- User must set the variance of the jump
	- Trial-and-error
	- Tune to get acceptance rate 30-70%
	- Low acceptance = decrease variance (smaller step)
	- Hi acceptance = increase variance (bigger step)

#### Example

- Normal with known variance, unknown mean
	- Prior: N(53,10000)
	- Data: y = 43
	- Known variance: 100
	- Initial conditions, 3 chains starting at -100, 0, 100
	- Jump distribution = Normal
	- $-$  Jump variance = 3,10,30

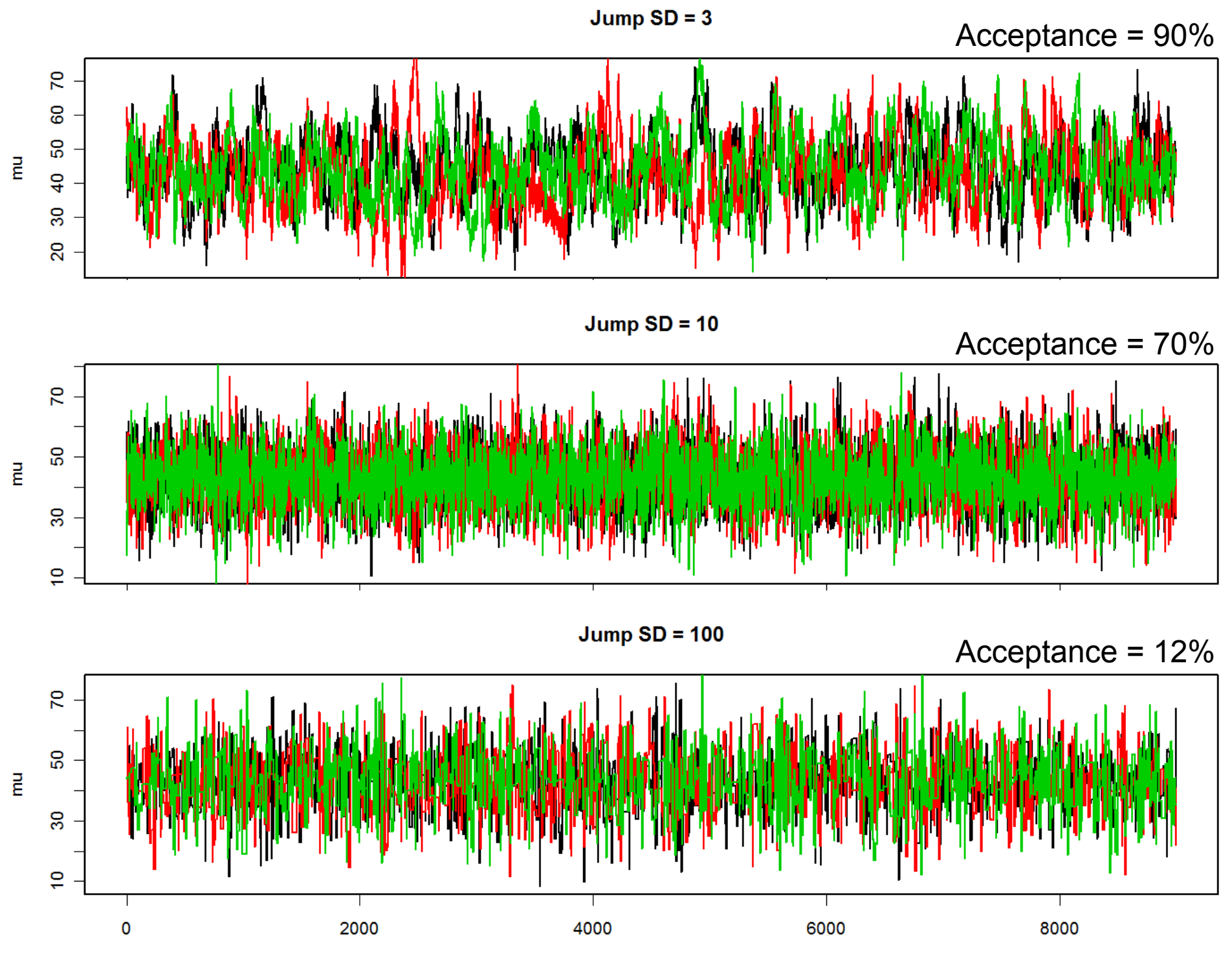

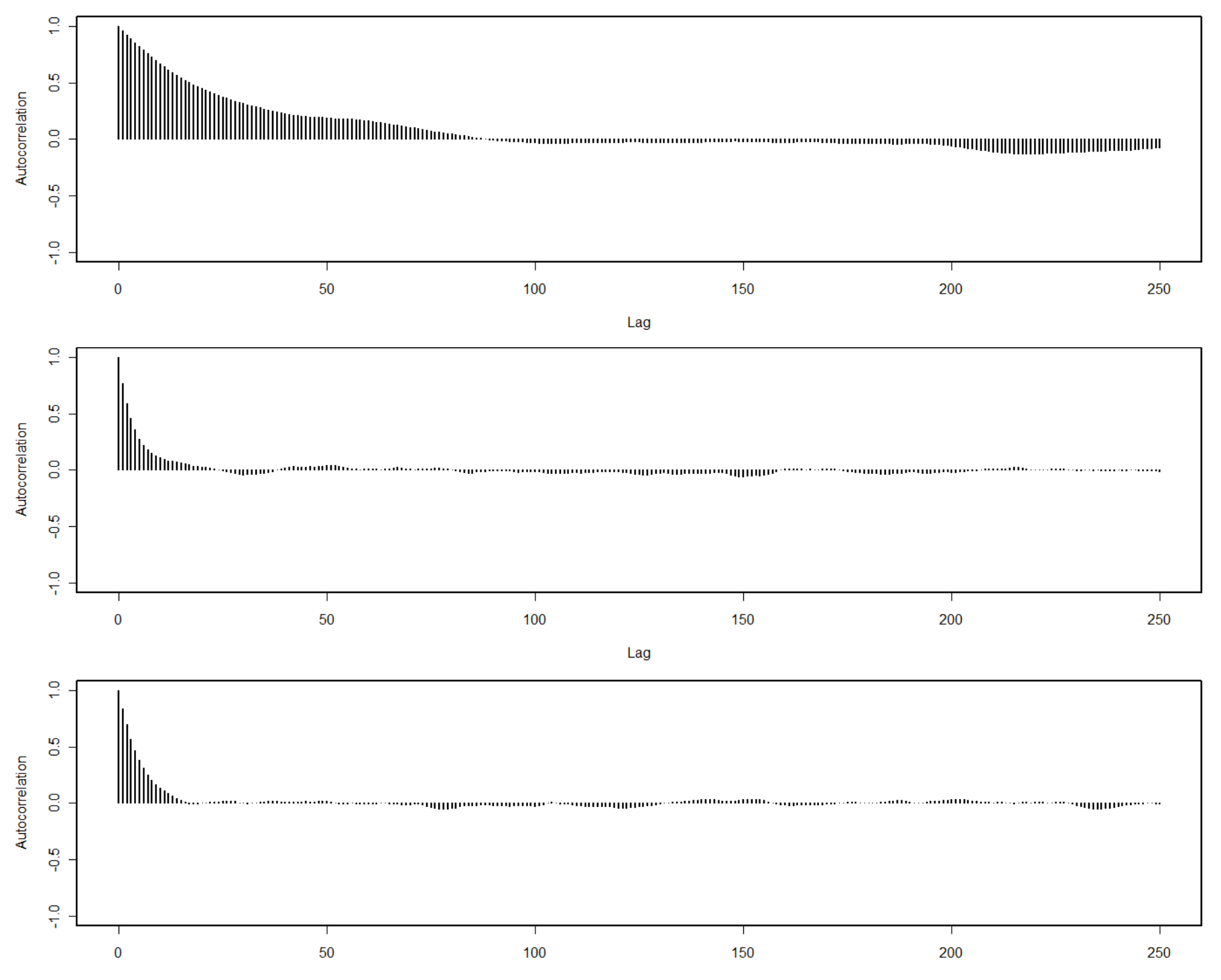

Lag

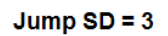

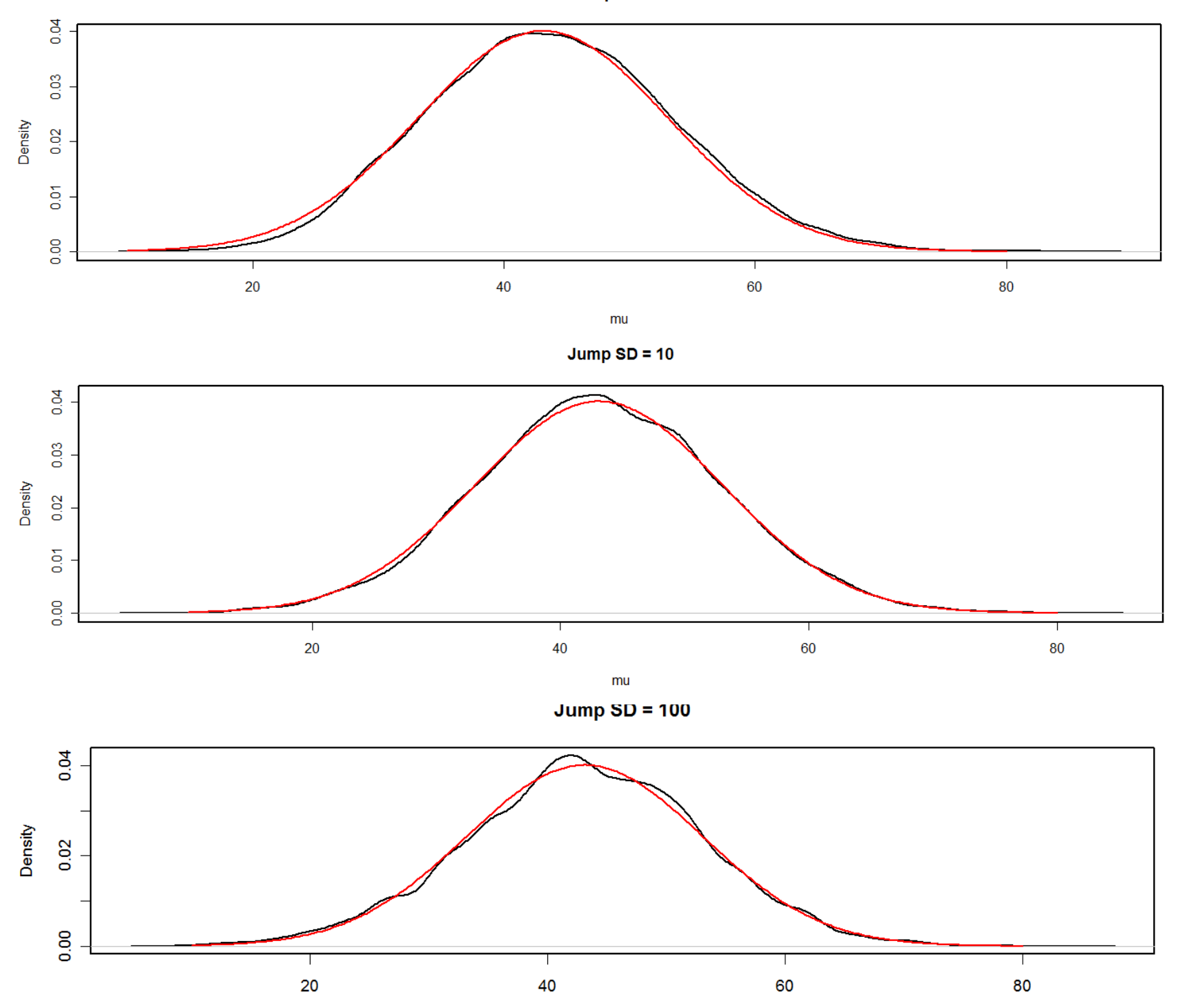

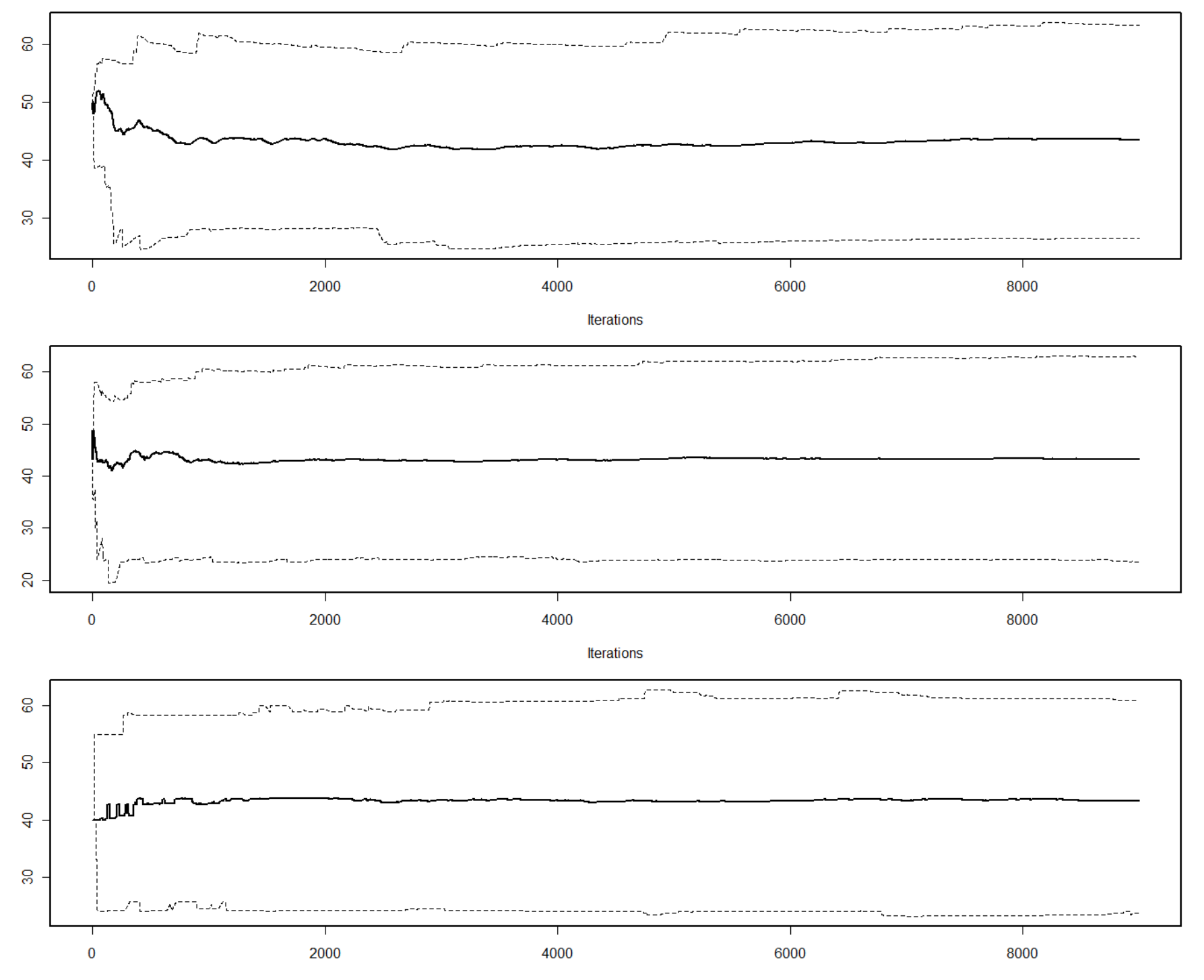

Iterations

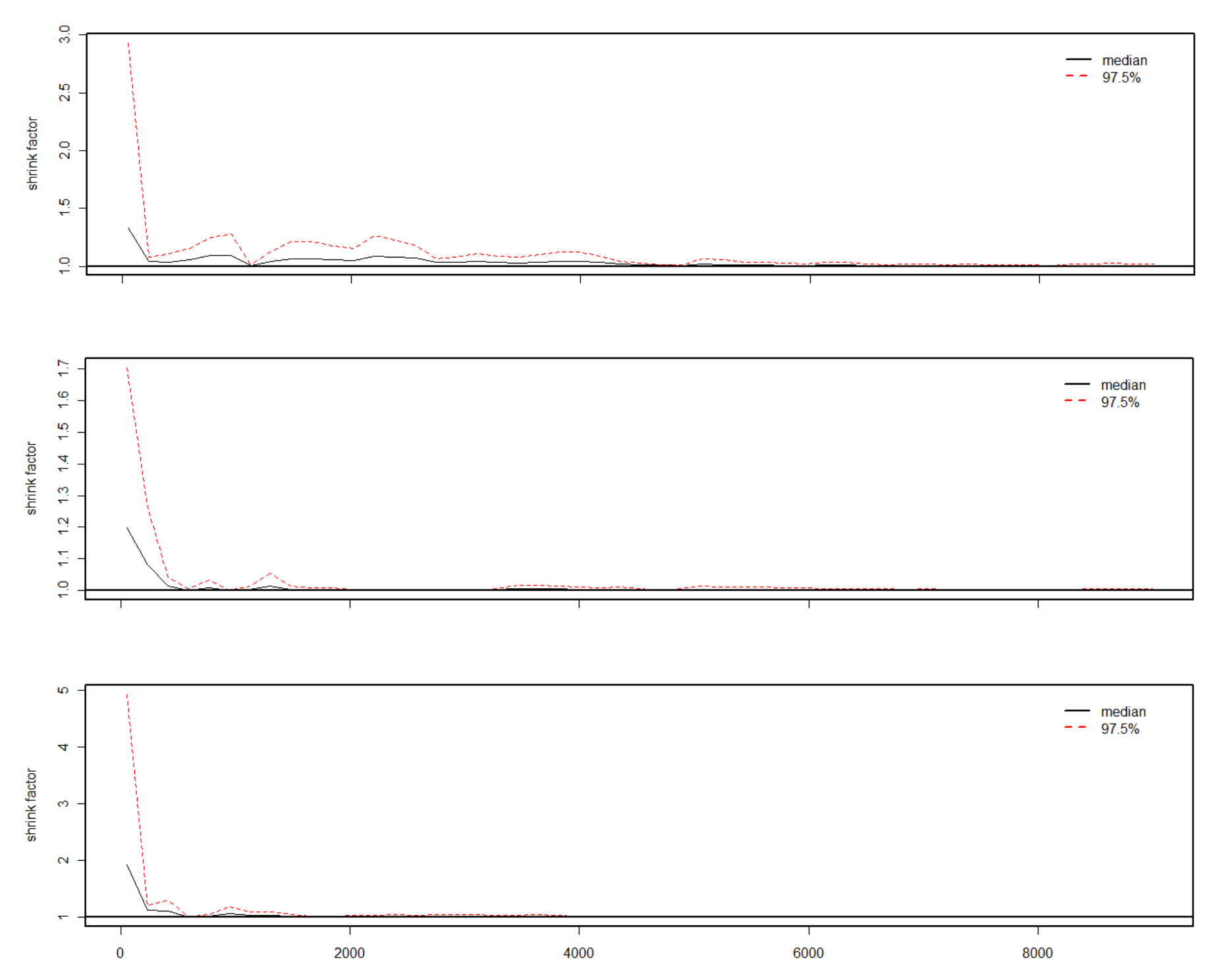

last iteration in chain

#### Multivariate example

- Bivariate Normal  $N_2||^2$ 0  $\begin{bmatrix} 0 \\ 0 \end{bmatrix}$ ,  $\begin{bmatrix} 0 \\ 0 \end{bmatrix}$ 1 0.5  $0.5 \frac{1}{1}$
- Option 1: Draw from joint distribution

$$
J = N_2 \left( \begin{bmatrix} \theta_1^* \\ \theta_2^* \end{bmatrix} \middle| \begin{bmatrix} \theta_1^c \\ \theta_2^c \end{bmatrix}, V \right)
$$

• Option 2: Draw from each parameter iteratively

$$
J_1 = N(\theta_1^* | \theta_1^c, V_1)
$$
  

$$
J_2 = N(\theta_2^* | \theta_2^c, V_2)
$$

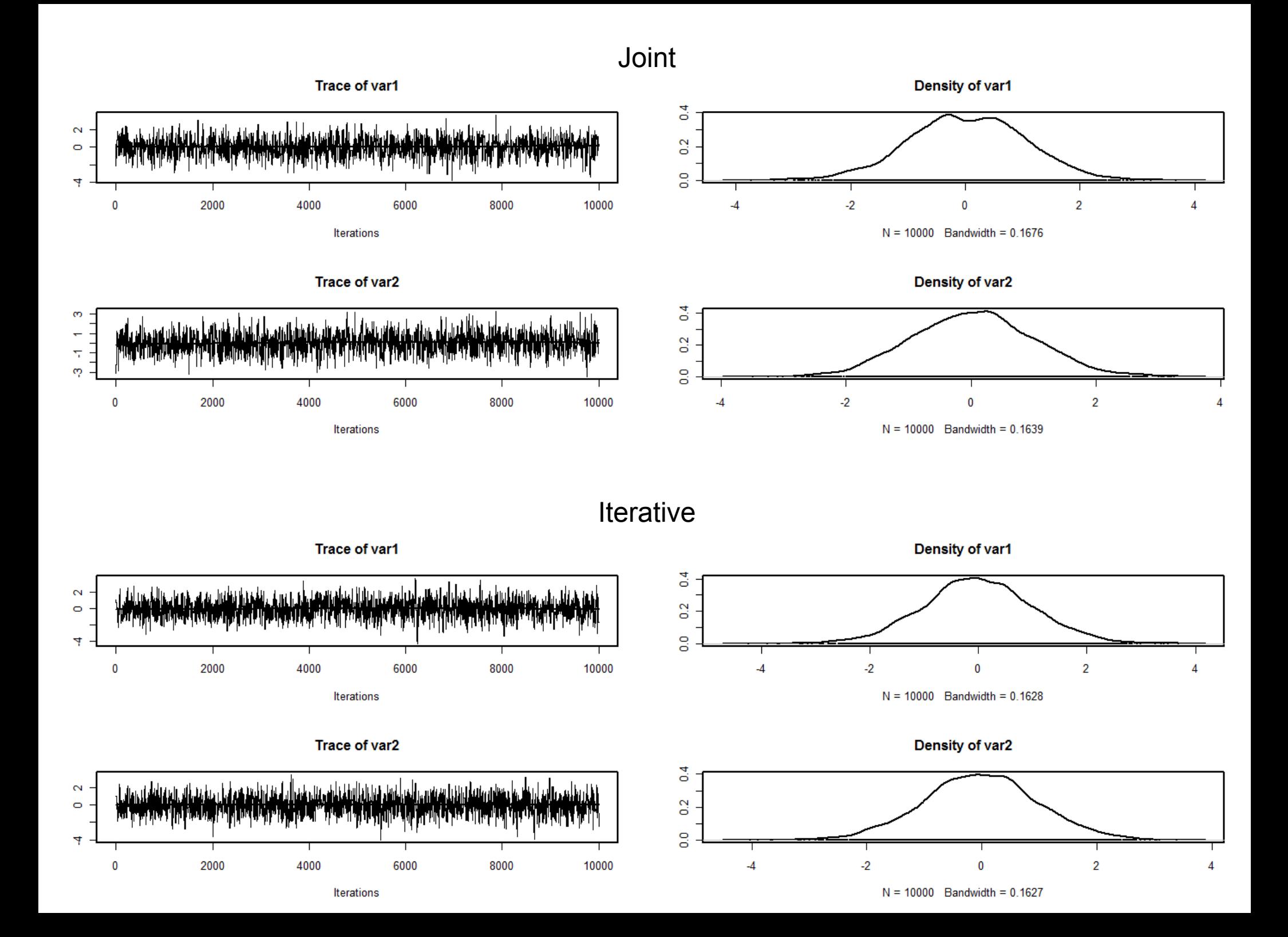

#### Joint

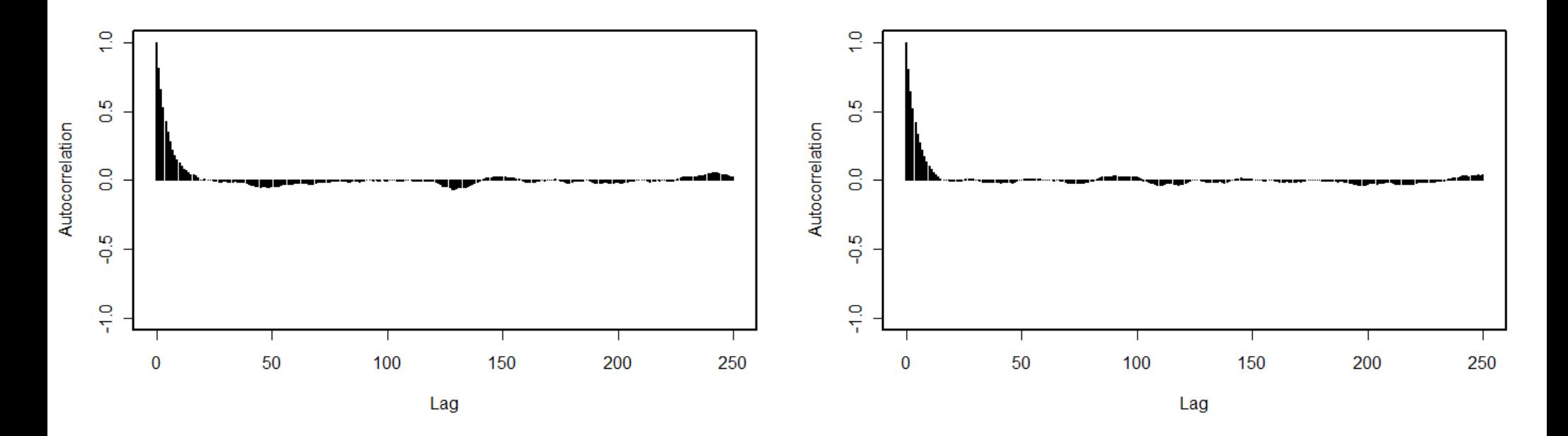

Iterative

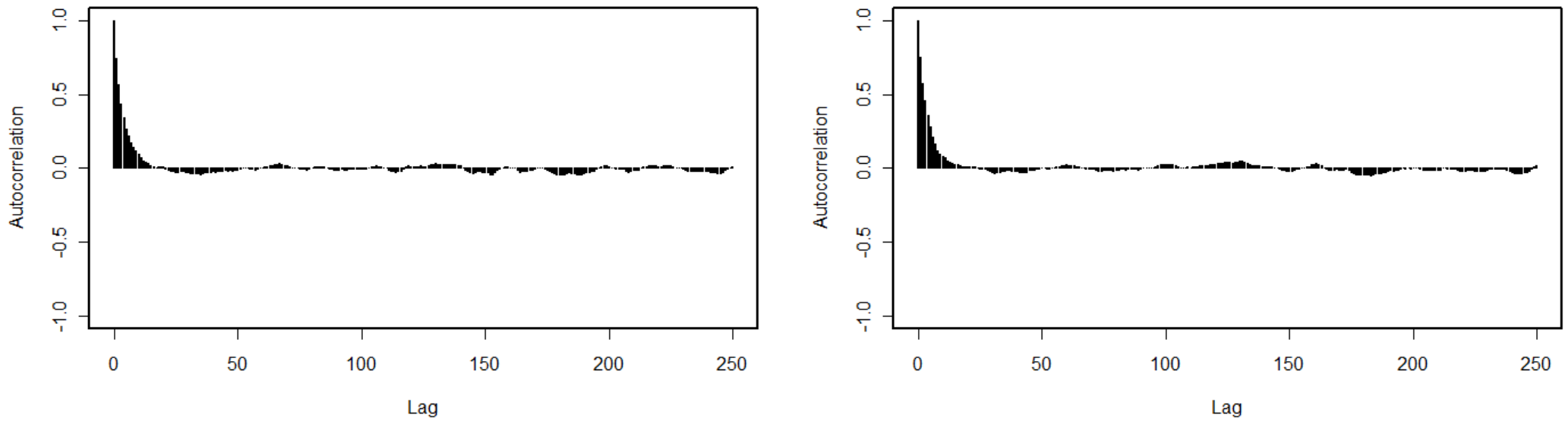

Lag

#### Joint

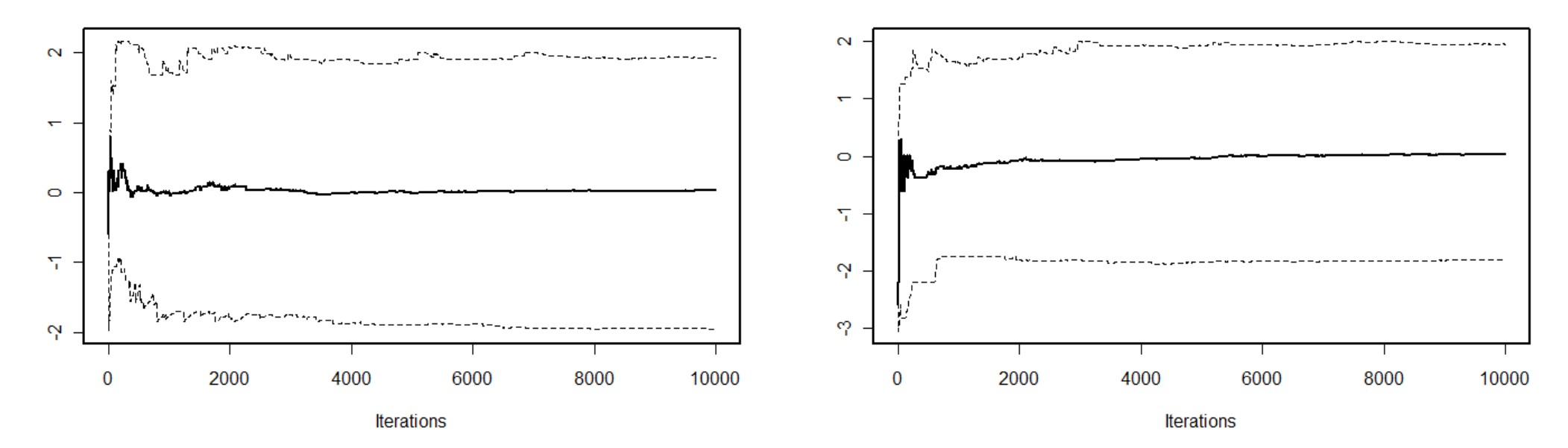

Iterative

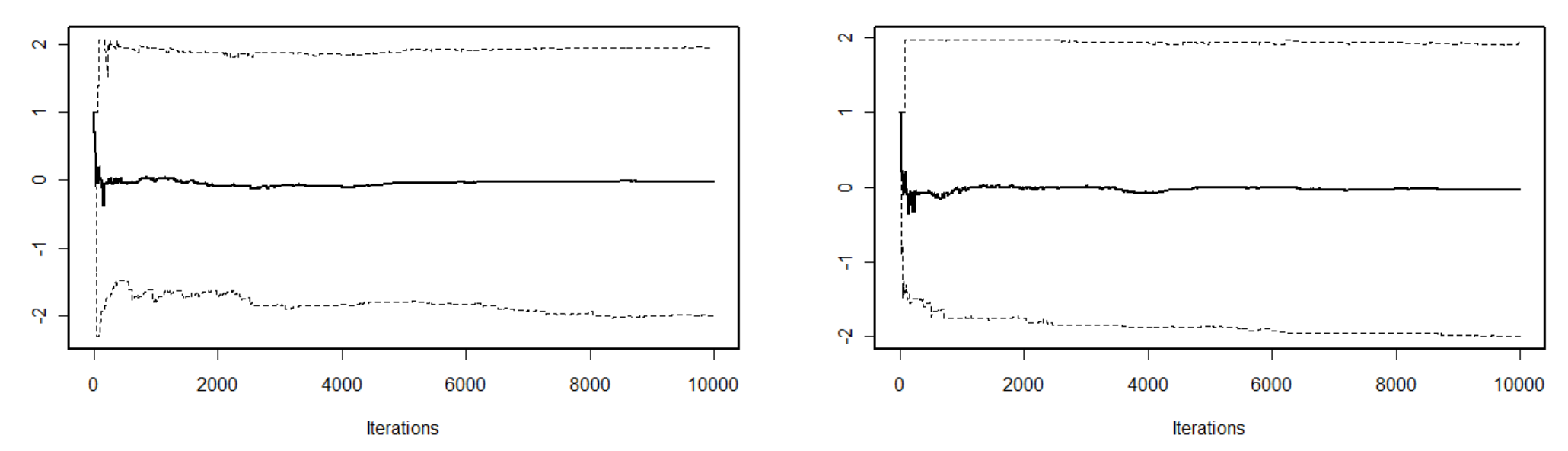

#### Joint

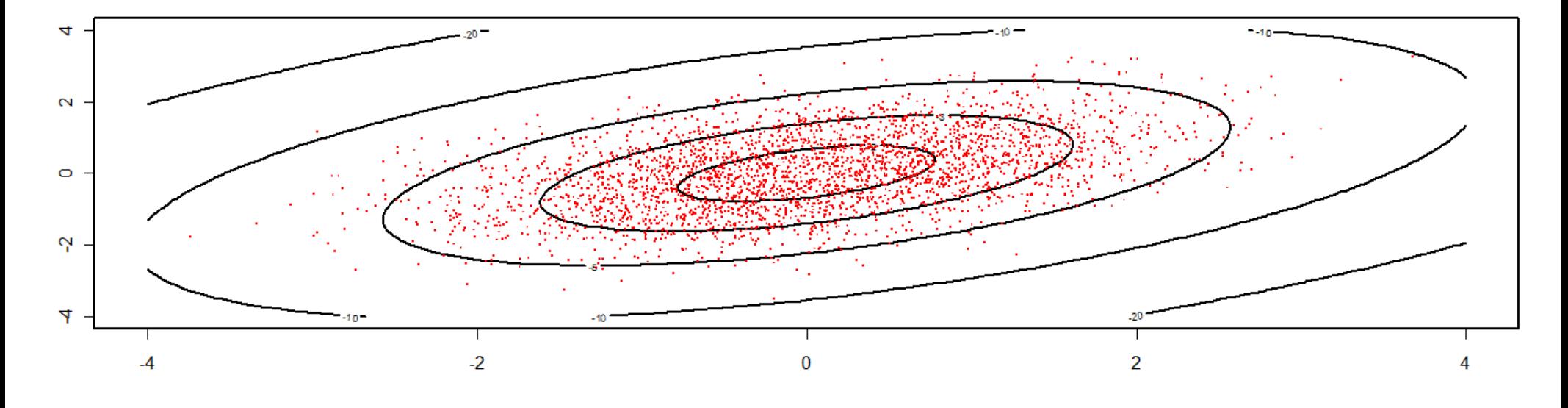

Iterative

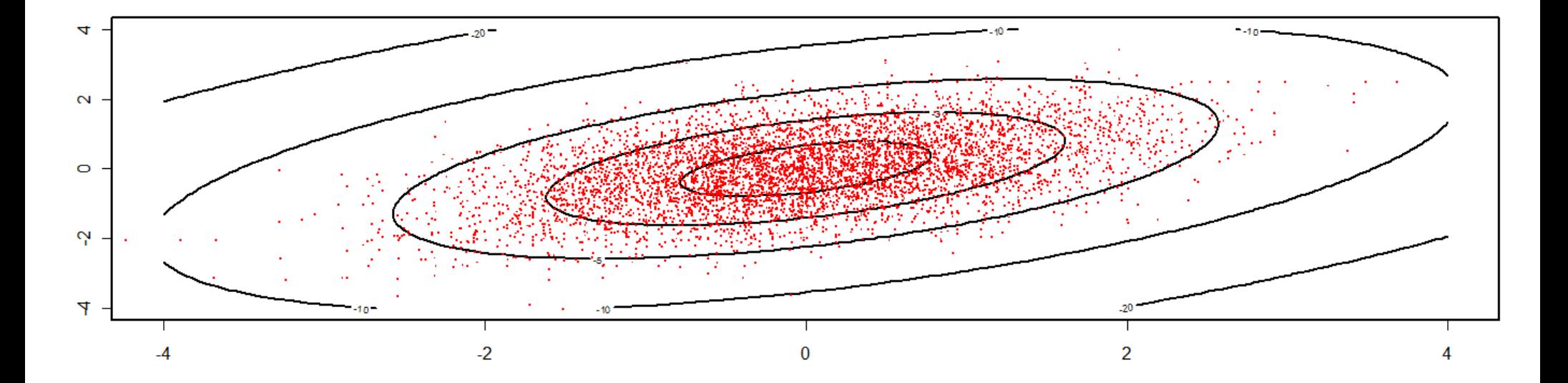

### Metropolis-Hastings

- Generalization of Metropolis
- Allows for asymmetric Jump distribution
- Acceptance criteria

$$
a = \frac{p(\theta^*)/J(\theta^*|\theta^c)}{p(\theta^c)/J(\theta^c|\theta^*)}
$$

• Most commonly arise due to bounds on parameter values / non-normal Jump distributions

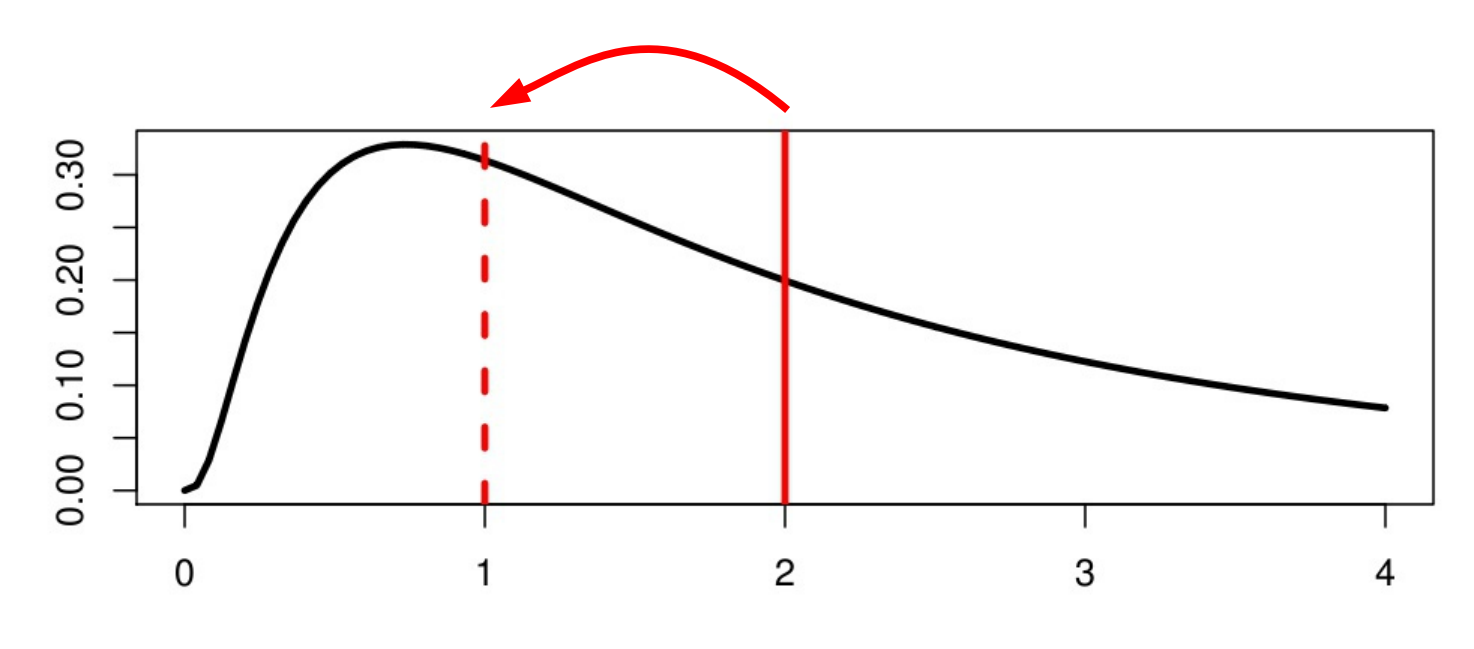

 $\mathsf X$ 

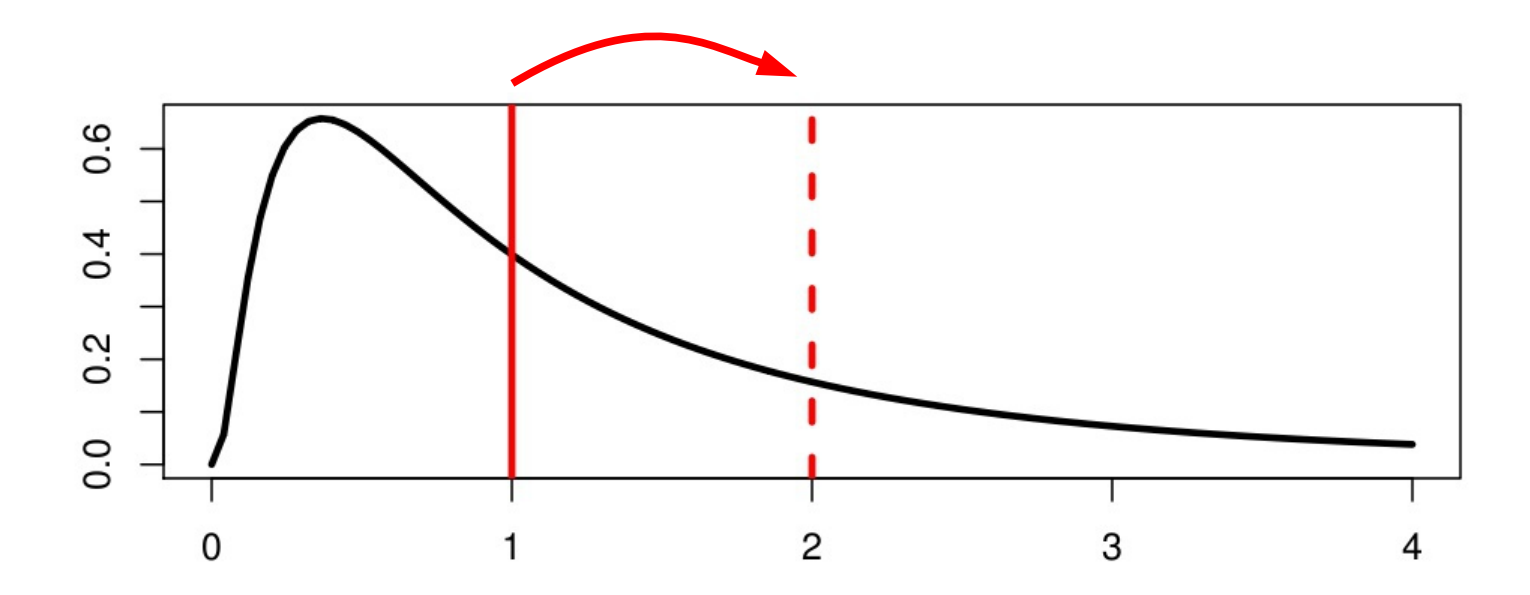

 $\pmb{\mathsf{X}}$